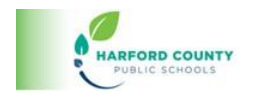

## Tools for All – Read & Write Extension

...

**IIIIRO SE O X 2 2 2 2 2 2 0 E 5 0**  $\stackrel{\leftarrow}{+}$  $\mathbf{T}$ LU  $\mathbb{R}$  $\mathbb{R}$ 

The following items appear on the Read and Write Toolbar. Click on the links to learn more about each tool. The tools will work in [Canvas,](https://www.youtube.com/watch?v=iLF_YzTv_I4) [Microsoft Word](https://www.youtube.com/watch?v=dUvdhk1qEv0) Online, and other websites and web-based tools in Chrome.

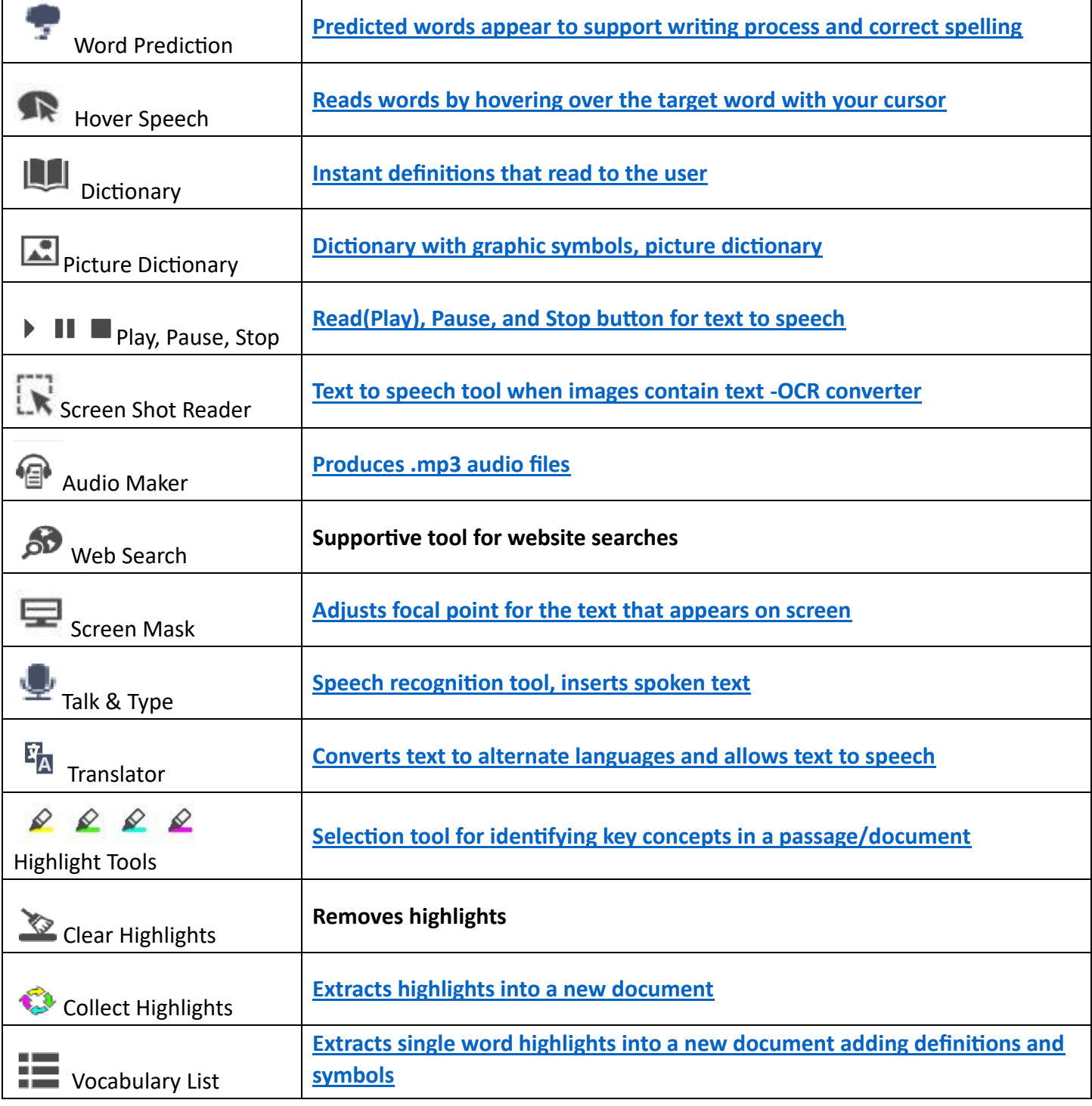

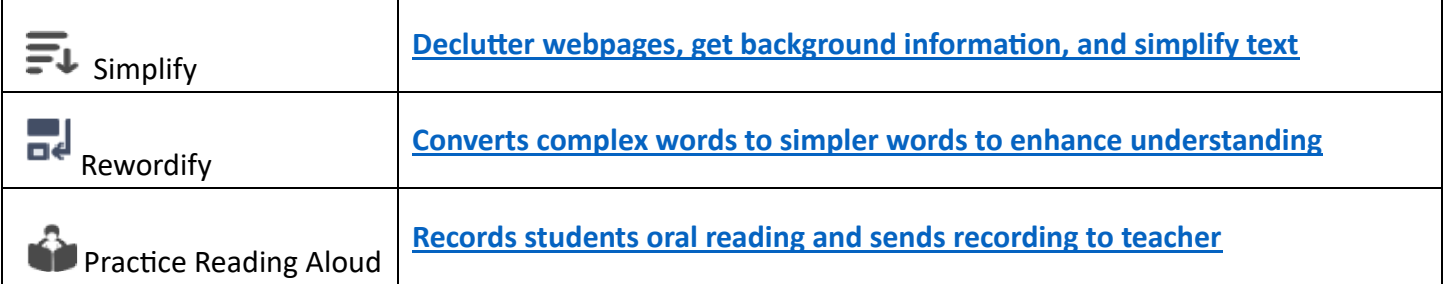

## **HCPS AETS 08/2024**